o.o.

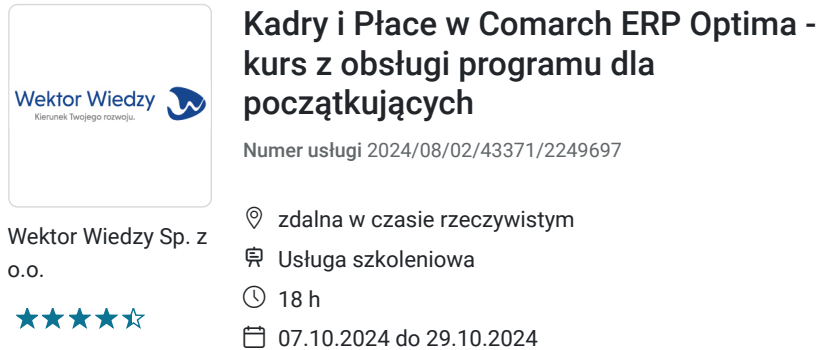

1 955,70 PLN brutto 1 590,00 PLN netto 108,65 PLN brutto/h 88,33 PLN netto/h

# Informacje podstawowe

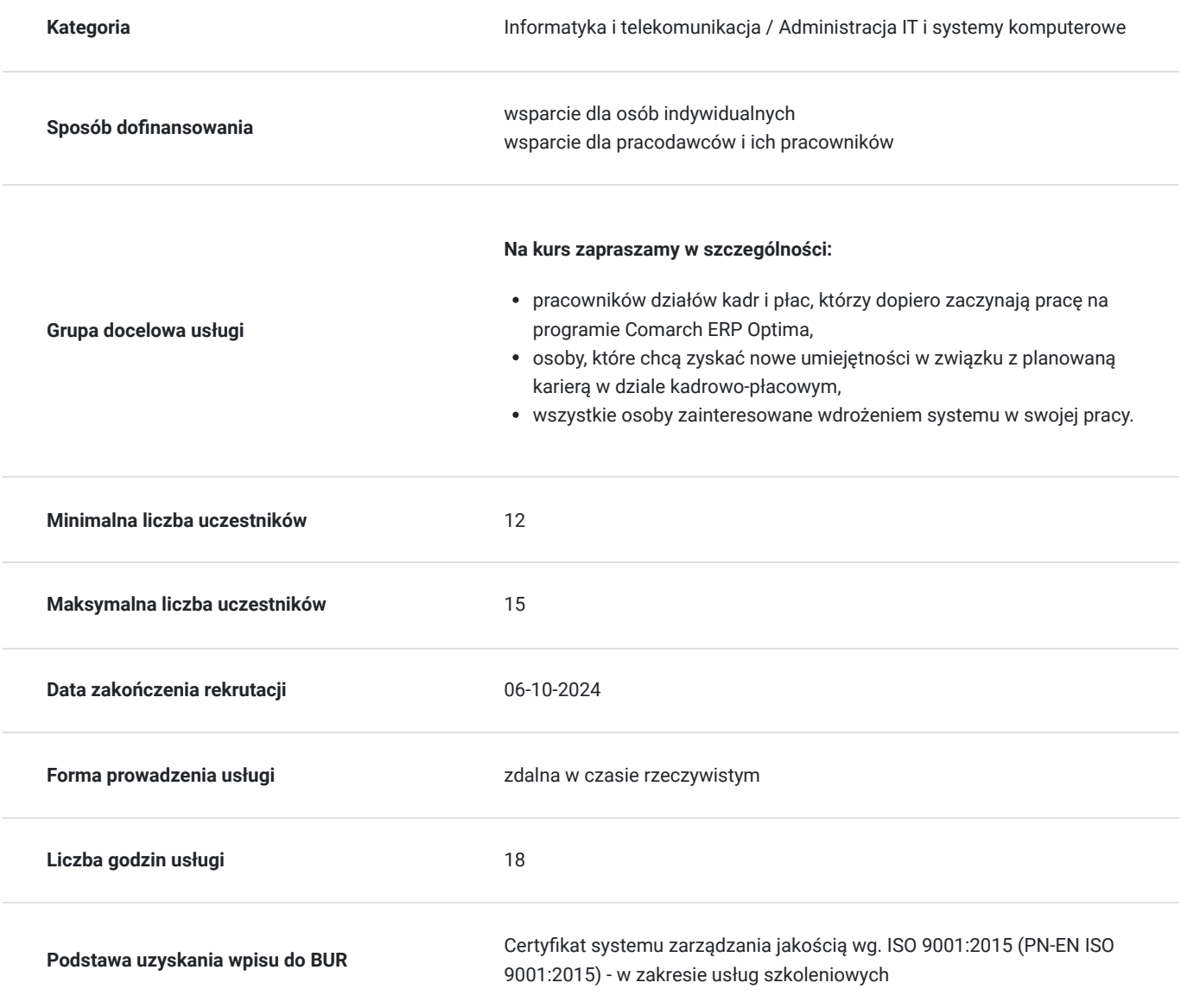

## Cel

**Cel edukacyjny**

Kurs przygotowuje do pracy na programie Comarch ERP Optima w obszarze kadrowo - płacowym na poziomie początkującym.

### **Efekty uczenia się oraz kryteria weryfikacji ich osiągnięcia i Metody walidacji**

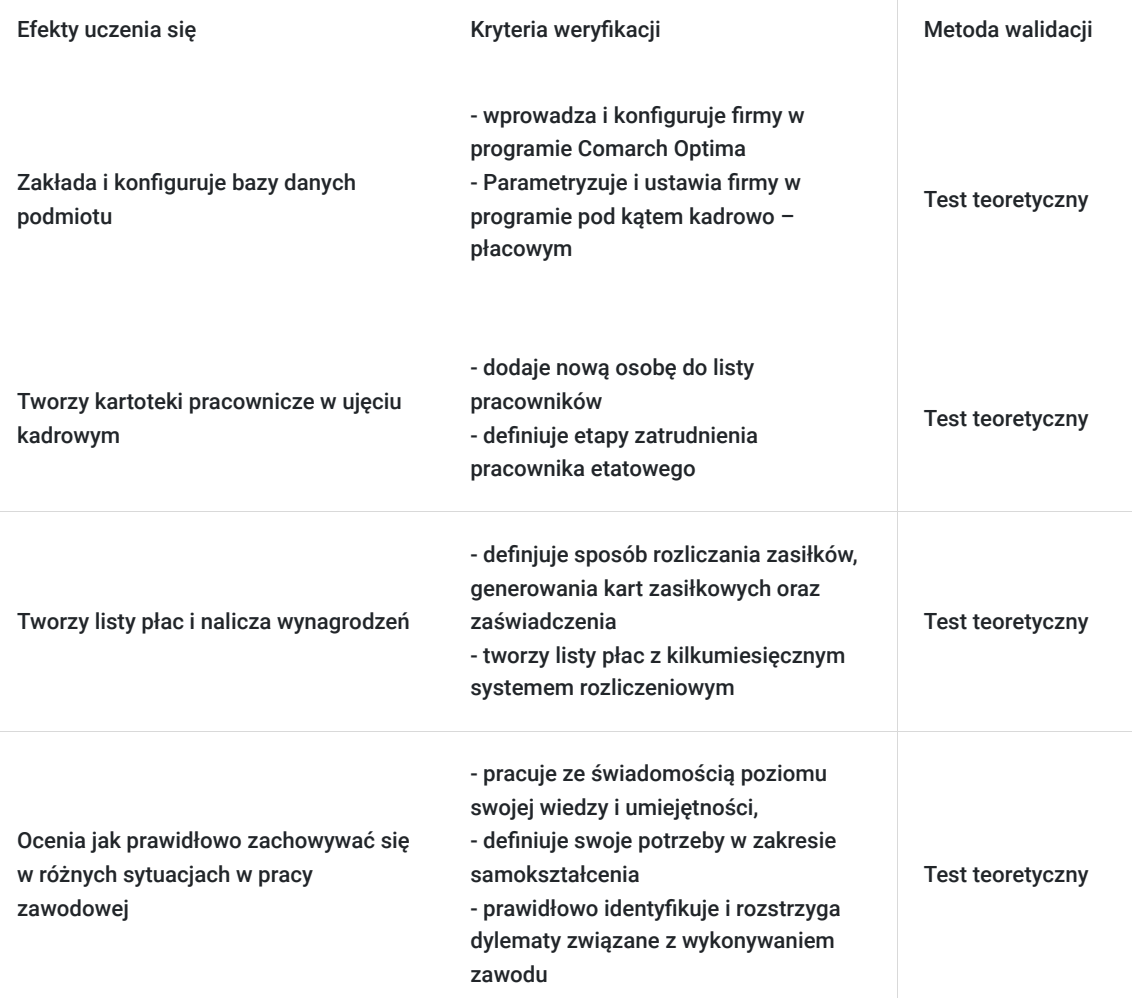

## Kwalifikacje

### **Kompetencje**

Usługa prowadzi do nabycia kompetencji.

#### **Warunki uznania kompetencji**

Pytanie 1. Czy dokument potwierdzający uzyskanie kompetencji zawiera opis efektów uczenia się?

Tak, zawiera informacje dotyczące pozyskanej wiedzy, umiejętności i kompetencji społecznych.

Pytanie 2. Czy dokument potwierdza, że walidacja została przeprowadzona w oparciu o zdefiniowane w efektach uczenia się kryteria ich weryfikacji?

Tak, zawiera potwierdzenie.

Pytanie 3. Czy dokument potwierdza zastosowanie rozwiązań zapewniających rozdzielenie procesów kształcenia i szkolenia od walidacii?

Tak, zawiera potwierdzenie.

# Program

#### **Temat 1 - Zakładanie i konfiguracja bazy danych podmiotu – zajęcia praktyczne. Tworzenie kartotek pracowniczych w ujęciu kadrowym.**

- 1. Wprowadzenie i konfiguracja firmy w programie Comarch Optima. Tworzenie bazy danych oraz słowników programu parametryzacja danych firm.
- 2. Parametryzacja i ustawienia firmy w programie pod kątem kadrowo płacowym.
	- Parametryzacja kadrowa.
	- Parametryzacja płacowa.
	- Parametry ZUS i PIT.
	- Ustawienia PPK.
- 3. Dodanie nowej osoby do listy pracowników, zatrudnienie i zgłoszenie do ZUS z wykorzystaniem pliku kedu.
- 4. Wprowadzenie poprzedniego zatrudnienia, wykształcenia i naliczanie limitów urlopowych.
- 5. Zatrudnienie pracownika etatowego:
	- na okres próbny,
	- na czas określony,
	- na czas nieokreślony.

#### 6. Tworzenie aktualizacji zapisów:

- Wprowadzenie aneksu do programu przy uwzględnieniu zmiany wymiaru etatu oraz stawki zaszeregowania.
- Wprowadzenie przedłużenia zatrudnienia kolejnej umowy.

#### **Temat 2 - Tworzenie kartotek pracowniczych w ujęciu kadrowym (c.d.) - zajęcia praktyczne. Tworzenie list płac i naliczanie wynagrodzeń.**

- 1. Zatrudnienie pracownika etatowego c.d. zajęć praktycznych.
- 2. Wprowadzanie absencji i zdarzeń do programu, np.:
	- urlopy,
	- nieobecności całodzienne płatne i niepłatne,
	- zasiłek ojcowski,
	- premia,
	- nadgodziny,
	- potrącenia.
- 3. Praca z kalendarzem plan pracy, a nieobecności w kalendarzu.
- 4. Import zwolnień lekarskich z PUE do Optimy.
- 5. Definiowanie składnika wynagrodzenia (np. potrącenie od netto )
- 6. Naliczanie listy płac pracowników etatowych przy uwzględnieniu różnych składników wynagrodzeń.
	- Dodawanie dodatków.
	- Tworzenie składników wynagrodzeń.
- 7. Analiza naliczonych wynagrodzeń, generowanie podstaw obliczeniowych.
- 8. Generowanie list płac, zamykanie i otwieranie wypłat i list płac.
- 9. Umowa zlecenie z "własnym" pracownikiem etatowym.
- 10. Wprowadzanie umów cywilnoprawnych.
- 11. Tworzenie i naliczanie list płac dla różnych typów umów cywilnoprawnych ćwiczenia.
- 12. Generowanie raportów dla pracownika:
	- umów,
	- aneksów,
	- rachunków do umowy cywilnoprawnej,
	- zaświadczenia o zatrudnieniu itp.

#### **Temat 3 - Tworzenie list płac i naliczanie wynagrodzeń (c.d.) - zajęcia praktyczne. Rozliczenie miesięczne i roczne firmy w ZUS i US.**

- 1. Zwolnienie pracownika w systemie, rozliczenie urlopu, naliczenie ekwiwalentu i zgłoszenie ZUS ZWUA wyrejestrowania z wykorzystaniem pliku kedu.
- 2. Rozliczanie zasiłków, generowanie kart zasiłkowych oraz zaświadczenia pracodawcy Z-3.
- 3. Tworzenie listy płac korygującej pracowników etatowych.
- 4. Umowa zlecenie rozliczana kwotowo i godzinowo tworzenie list płac z kilkumiesięcznym systemem rozliczeniowym.
- 5. Elektroniczna wymiana danych z bankiem, tworzenie pliku z danymi w celu zaciągnięcia do banku.
- 6. Ustawienia schemat płatności gotówka/ROR.
- 7. Deklaracje do Urzędu Skarbowego i ZUS, ( Pit 4R / Pit 11 i plik KEDU).

8. Sesja Q&A oraz podsumowanie szkolenia.

Wymagania wstępne dla uczestników kształcenia: Umiejętność pracy z komputerem, znajomość środowiska Windows, Internet

Usługa jest realizowana w godzinach zegarowych.

Kurs przeprowadzany będzie w formie online, bez podziału na grupy. Uczestnicy mają możliwość korzystania zarówno z kamerki jak i mikrofonu. Taką chęć mogą zgłaszać na bieżąco poprzez kliknięcie ikonki "dłoń". Pytania można również zadawać za pomocą czatu.

## Harmonogram

Liczba przedmiotów/zajęć: 3

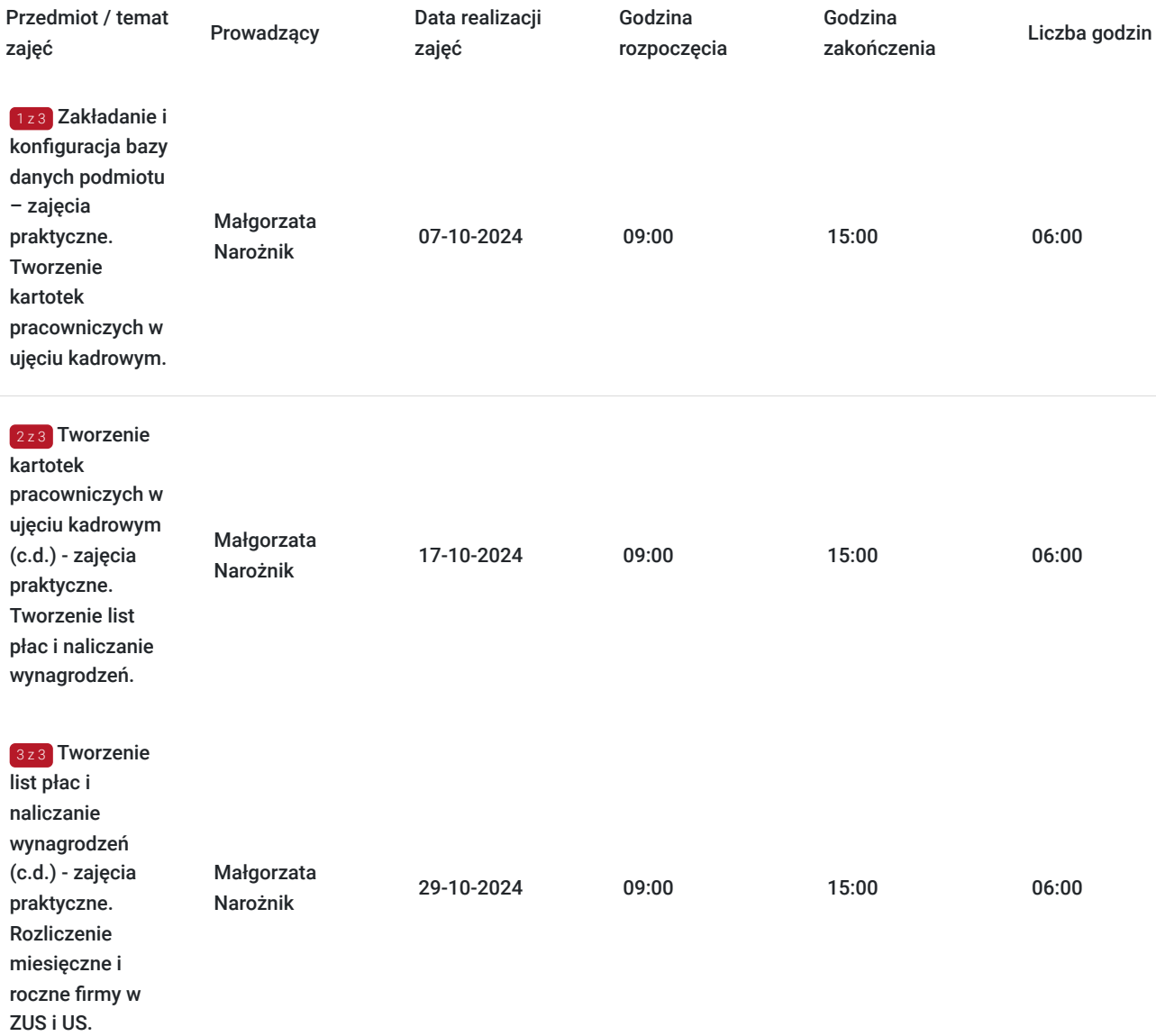

## Cennik

### **Cennik**

**Rodzaj ceny Cena**

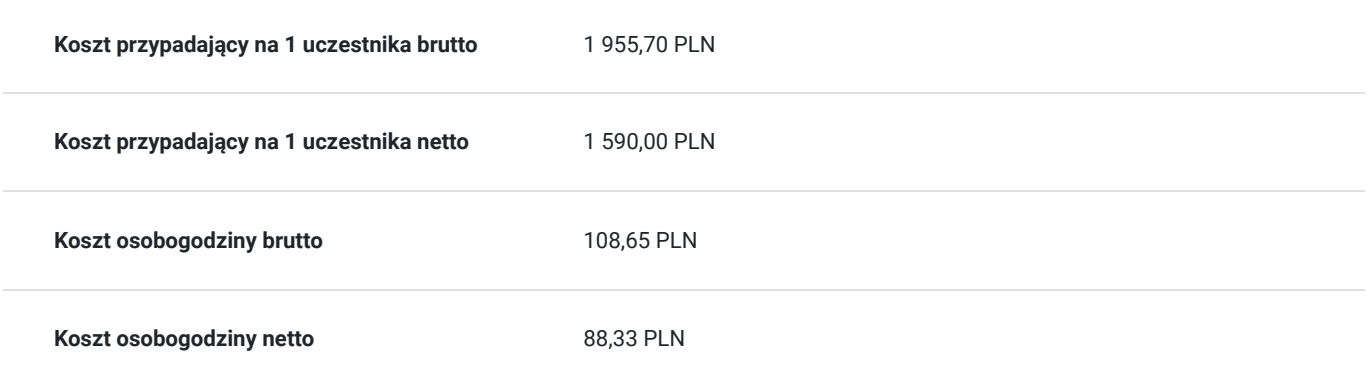

## Prowadzący

Liczba prowadzących: 1

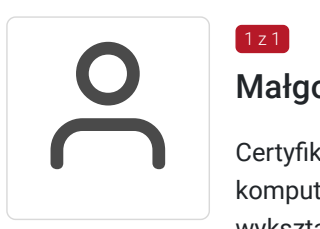

### Małgorzata Narożnik

Certyfikowany Specjalista ds. Kadr i Płac oraz Trener Comarch ERP Optima, prowadzi warsztaty komputerowe z obsługi programów kadrowo-płacowych (m.in.: Sage Symfonia, Płatnik). Z wykształcenia Magister Zarządzania ukończony na UG w roku 2005. Ponadto w roku 2016 ukończyła Prawo Pracy na Uniwersytecie Gdańskim. Z doświadczenia Starszy Specjalista ds. Kadr i Płac z ponad 22-letnim stażem w zakresie zarządzania kadrami w zróżnicowanych środowiskach biznesowych. Obszary specjalizacji obejmują m.in. prawo pracy, specjalistyczną wiedzę z zakresu kadrowo płacowego; administrowanie świadczeniami, obsługę wynagrodzeń, zatrudnianie cudzoziemców, czas pracy i relacje pracownicze oraz audyty kadrowo – płacowe. Począwszy od roku 2017 doświadczony trener/szkoleniowiec w zakresie Prawa Pracy, kadr i płac, zatrudniania Cudzoziemców oraz Czasu Pracy prowadzone w różnych instytucjach szkoleniowych: m.in. szkoły policealne oraz Polskie Towarzystwo Ekonomiczne w Gdańsku.

## Informacje dodatkowe

 $\left[1 \right]$  z 1

### **Informacje o materiałach dla uczestników usługi**

Uczestnik usługi otrzyma komplet materiałów szkoleniowych w formie PDF, przygotowany przez prowadzących:

Po szkoleniu Uczestnik otrzyma dostęp do nagrania szkolenia na okres 21 dni.

### **Warunki uczestnictwa**

#### **Wymagania techniczne/organizacyjne:**

- posiadanie zainstalowanego oprogramowanie Comarch ERP Optima na komputerze, na którym będziesz korzystać ze szkolenia,
- jeśli nie posiadasz odpowiedniego oprogramowania zainstalowanego na komputerze, na którym będziesz uczestnikiem, istnieje możliwość pobrania bezpłatnej wersji demo programu (na 30 dni) pod linkiem obok: https://www.comarch.pl/erp/comarchoptima/place-i-kadry/

\* Możliwość testowania przez 30 dni oznacza, że do programu można wprowadzić dokumenty, których zakres dat mieści się w przedziale 30 dni. Jeśli ten zakres zostanie przekroczony, wówczas program się blokuje i nie ma możliwości wprowadzania danych.

- komputer wyposażony w mikrofon i kamerę, głośnik / słuchawki,
- dwa monitory pozwolą na bardziej efektywną pracę na zajęciach, dzięki nim będziesz na bieżąco przerabiać ćwiczenia razem z prowadzącym.

### **Informacje dodatkowe**

Cena bez VAT dla opłacających szkolenie, w co najmniej 70% ze środków publicznych.

Zapraszamy do odwiedzenia naszej strony internetowej: https://wektorwiedzy.pl/

# Warunki techniczne

#### **Szkolenie bedzie prowadzone za pośrednictwem Platformy ClickMeeting.**

Szkolenia na ClickMeeting nie wymagają instalowania żadnego programu, są transmitowane przez przeglądarkę. Bardzo ważne jest, żeby była ona zaktualizowana do najnowszej wersji (jeśli nie będzie aktualna, podczas testu nie pojawi się zielony "✓"). W razie potrzeby istnieje też możliwość pobrania aplikacji mobilnej i uczestniczenia w szkoleniu poprzez smartfon lub tablet.

Wymagania techniczne: procesor 2-rdzeniowy 2 GHz; 2 GB pamięci RAM; system operacyjny Windows 8 lub nowszy, MAC OS wersja 10.13; przeglądarka internetowa Google Chrome, Mozilla Firefox lub Safari; stałe łącze internetowe o prędkości 1,5 Mbps.

Najbezpieczniejszą opcją jest połączenie internetowe za pomocą kabla sieciowego. Gdy nie ma takiej możliwości i pozostaje korzystanie z WiFi, warto na czas szkolenia umieścić komputer jak najbliżej routera i zadbać, aby inni użytkownicy tej samej sieci WiFi ograniczyli w tym czasie aktywności mocno obciążające sieć (np. oglądanie filmów, rozmowy wideo lub pobieranie dużych plików). Jeśli jest taka możliwość zachęcamy do przetestowania połączenia w domu oraz miejscu pracy i uczestniczenia w szkoleniu z tego miejsca, w którym będzie lepszy Internet.

Jak dołączyć do spotkania: https://youtu.be/ZFWhNh2KHro, https://knowledge.clickmeeting.com/pl/infographic/jak-dolaczyc-dowydarzenia-instrukcja-dla-uczestnika/

Link umożliwiający uczestnictwo w kursie ważny jest od dnia poprzedzającego rozpoczęcie kursu do zakończenia zajęć.

## Kontakt

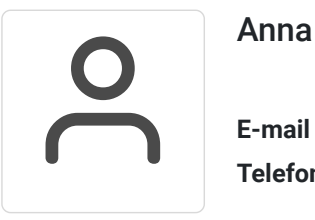

Anna Wilk

**E-mail** a.wilk@wektorwiedzy.pl **Telefon** (+48) 17 2831 004